AutoCAD Crack Free Registration Code Download PC/Windows

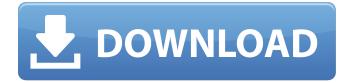

AutoCAD Crack+ License Code & Keygen Free Download PC/Windows 2022

## Using AutoCAD Cracked 2022 Latest Version AutoCAD For Windows 10 Crack uses a graphical

user interface to display, create and edit graphics and design objects, such as lines, arcs, circles, squares, and more, called features. In AutoCAD, features are grouped into objects, which can be edited individually or together as one object. In this way, the user can create, edit and

manipulate a drawing by drawing simple shapes, creating designs by combining simple shapes, and saving the drawing in a file. To create a drawing, the user must select a template or an object, and then select the layout mode from a list, either from the View tab or from the contextual drop-down

menu at the top right of the application window. The current layout will be automatically displayed in the drawing area, and the user can customize it by dragging the icons in the user interface to any position. To create a drawing, the user must select a template or an object. Template selection

The template selection screen allows the user to select a drawing template or an existing drawing. Drawing templates include different types of charts, such as watercolor, geography, sales, and engineering templates. When the user chooses the type of template, the drawing area will display a

sample drawing based on the selected template. The user can then adjust the appearance and position of the sample template in the drawing area to match the appearance and position of the template to be used in the user's drawing. Once the template is positioned the user can select the

drawing options and the drawing layout and is ready to begin drawing. The following image shows a set of working drawings created from a template. The user is creating a sales template to be used for creating the sales report. The following image shows a set of working drawings created

from a template. The following image shows a set of working drawings created from a template. The following image shows a set of working drawings created from a template. The following image shows a set of working drawings created from a template. The following image shows a set of working drawings

created from a template. The following image shows a set of working drawings created from a template. The following image shows a set of working drawings created from a template. The following image shows a set of working drawings created from a template. An existing drawing is a drawing created by

### another user that has been saved. Existing drawings are usually provided with a template that is similar to the template

AutoCAD Free Download

## AutoCAD Lisp macros are run on a server-side in order to analyze and execute the generated

drawing scripts. AutoLISP AutoLISP macros are created using a standard AutoLISP syntax. LISP functions must be called by a macro from within the macro with the standard syntax, in order to be compiled and executed. In addition, LISP functions can be called from the macro, using a special

syntax: they must be called by the macro, they must take a variable number of arguments and, as an option, they can have any number of result parameters. LISP functions may also take arguments via the ARG function. AutoCAD's Integrated **Development Environment** (IDE) provides a tool called

LISP IDEs that simplifies the creation and use of macros. It includes a LISP editor, a Visual LISP editor and a LISP IDE that automatically detects LISP code fragments in AutoCAD, enables syntax highlighting and underlines the syntax errors in the code. Visual LISP Visual LISP uses visual

programming, which allows the user to write code with graphical visual representation and syntax similar to the Common Lisp programming language, and as a result allows the programmer to focus on the logic and programming instead of on the syntax of the programming language.

The system integrates with the standard drawing tools, but does not modify them. The way in which Visual LISP was developed is very similar to that of Microsoft Visual Basic, but it was designed to be a language with a wide variety of tools and methods and as a result there are several methods

available for the user to achieve the same result. Some examples include the Linear, Geometric and Surveyor's tools. Visual LISP can be used in a standalone environment or integrated with other programs. Some of the examples include ArcGIS and Microsoft Excel. Visual LISP contains a large

number of object-oriented classes that can be combined, re-used and extended to create user interfaces and application logic. VBA Visual Basic for Applications (VBA) is a Visual Basic dialect developed for Microsoft Office. VBA is available on Windows 7 and is included in Windows 8.1 and later

versions. This version of VBA is typically installed along with Microsoft Office, and can be used to create macros to be used in any Microsoft Office application. Like AutoLISP macros, VBA macros can analyze and execute af5dca3d97

AutoCAD With Keygen

In Autocad 2016 you can't create a connection to the internet from Autocad. If you create a connection to the internet, Autocad 2016 will "die". So we need to turn off the "connection to the internet" in Autocad. At the top of the window

you can see the "connection to the internet" icon. Click on it, click on "turn off" and then click on OK. Back in AutoCAD: Select "File / New / Blank / Flat" and name your drawing "Classroom". Set the dimensions to 90cm x 75cm x 20cm and uncheck all other options. Click on

"OK". Make a new drawing file "School". Set the dimensions to 90cm x 75cm x 20cm and uncheck all other options. Click on "OK". Open the Classroom and the School drawings. Select the Endpoint tool and make a connection to the class room. Make sure the measurement units are set to meters (1m). Select

the Endpoint tool and make a connection to the school. Make sure the measurement units are set to meters (1m). On the Classroom and School drawings right-click on the connection point and choose "Edit connection". On the Connection tab: Click the "General" button. Set the IP address to

"10.99.91.150". Click on OK. Back in Autocad on the Classroom drawing open the menu "File / Connection<sup>"</sup> and choose "Edit connection". On the Connection tab: Click the "General" button. Set the IP address to "10.99.91.150". Click on OK. Select the "School" drawing and open the

menu "File / Connection". On the Connection tab: Click the "General" button. Set the IP address to "10.99.91.150". Click on OK. Close the "Classroom" drawing. Close the "School" drawing. You should now have the Classroom connected to the school via the internet. Why is it so hard for us to

## stop and smell the roses? Why is it so hard for us to stop and smell the roses? Is it just me, or have you noticed that it seems that we just don't stop to smell the roses? We are so busy with all the business of life that we have become accustomed to a busy day, а

## Sync and save your AutoCAD drawings across multiple devices and computers, or between different models and configurations of the same device. Add structural information from your CAD files and directly manipulate structural

# components to save time and build more accurate models. Add 3D models from a file or select an existing model. Move and orient 3D models intuitively using a fingertip

gesture. Create a presentation in CAD, add your signature, and effortlessly email the PDF to a recipient. Integrate

custom data fields with your drawings. Create custom data fields using the new Query wizard. Add 2D images to your drawings and print out multi-page documents with robust preview and export functions. Bring drawings to life with rich content, including 3D models and imagery,

advanced graphics, video, and rich text. Get feedback for your drawings, easily modify your designs, and send those changes back in seconds. Improve collaboration with several people working on the same project at the same time. Improve productivity with powerful

### customization. Change your keyboard shortcuts, create keyboard customizations, and bring your own design-specific tools to the forefront. Improve your work with powerful collaboration features, including chat, instant messaging, and coauthoring. Easily find and replace common errors in

## the Autocad Editor. Add, edit, and print annotations to drawings. Share your work with others in the cloud. Send a Microsoft SharePoint-based drawing directly to your SharePoint server or directly from within AutoCAD. Easily move models and text in your drawings between different sheets and

## frames. Add and print fullcolor footprints to keep your drawings organized and easily identify your projects. Easily create a drawing set with multiple drawings at one time. Create and share floating views of your drawings. Add improved tracing capabilities to AutoCAD. Easily view, edit, and

control the geometry of your models. Edit and customize the toolbars and ribbon of your drawings. Add professional finishing features to your drawings, including spot colors, textures, and styles. Easily customize the appearance of your drawings. Add text, a logo, or a custom picture directly to your drawings.

## Make professional annotations to your drawings in a variety of formats, including

Game Summary: 8s Team Killer in an all-out brawl for ultimate dominance Necessary equipment: find a couple of friends, a controller, and an arcade stick 12+ players Gameplay: During the game, the objective is to

make the other team play dead. To do this, you'll need to be successful at killing the life of every living person on the enemy team. When you find the life of someone, you'll go on the hit counter next to their name.

**Related links:** 

https://www.pianosix.com/autocad-24-0-crack-product-kev-full-download/ https://prayersonline.org/wp-content/uploads/2022/08/baldwal.pdf https://immobiliarelariviera.com/wp-content/uploads/2022/08/AutoCAD.pdf https://mdotm.in/autocad-crack-serial-key-macwin-2022/ https://serippyshop.com/autocad-pc-windows/ https://pure-plateau-38499.herokuapp.com/shaualt.pdf https://www.lavozmagazine.com/advert/autocad-23-0-keygen-for-lifetime-freedownload/ https://www.techclipse.com/autocad-2021-24-0-free/ https://cannabisrepository.com/wpcontent/uploads/2022/08/AutoCAD Crack Free Download MacWin 2022.pdf http://farmaniehagent.com/wp-content/uploads/2022/08/zonalori.pdf https://training.cybersecurityinstitute.co.za/blog/index.php?entryid=7452 https://concourse-pharmacy.com/2022/08/10/autocad-crack-license-keygen-freedownload-latest-2022/ https://radiant-everglades-44403.herokuapp.com/AutoCAD.pdf https://agenziastampa.net/2022/08/10/autocad/ https://praversonline.org/wp-content/uploads/2022/08/pilcols.pdf